# **ini\_get**

WMPRO, WMMINI FW  $>= 1.0$  WMMEGA FW  $>= 2.0$ 

Get a value from an INI file

# **Description**

mixed ini\_get ( string \$filename, string \$section, string \$key, mixed \$default )

This function reads a configuration **key** value from an INI file. If the **section** and **key** are not found, the **default** value is returned.

### **Parameters**

**\$filename**: Full path and name of the INI file

**\$section**: Name of the section inside the INI file

**\$key**: Name of the key inside the **section**

**\$default**: Value to be returned if the **section** and **key** are not found

#### **Return Values**

**Mixed**: Value associated with the **key**, or the **default** value if the **section** and **key** are not found

The value will be of type **string**, **integer** or **float** depending on the data type of the **key** value (or the data type of the **default** value if the **section** or **key** is not found).

## **Example**

#### **Get the network mask from the Wattmon network configuration file**

```
<?
   $val=ini_get("/config/network.ini","network","netmask","255.255.255.0");
   print($val);
?>
```
#### **See Also**

ini get array() - Get a group of parameters from an INI file as an **array** 

ini put array() - Write a group of parameters to an INI file from an **array** 

[ini\\_set\(\)](http://wattmon.com/dokuwiki/uphp/functions/ini_set) - Set a value in an INI file

From: <http://wattmon.com/dokuwiki/> - **Wattmon Documentation Wiki**

Permanent link: **[http://wattmon.com/dokuwiki/uphp/functions/ini\\_get](http://wattmon.com/dokuwiki/uphp/functions/ini_get)**

Last update: **2021/09/13 05:57**

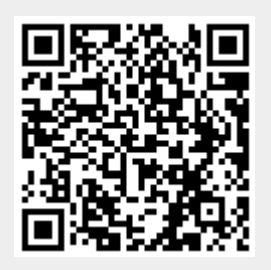